### **Chapitre 2 Communication interprocessus (suit)**

# **2.3/ Communication par signaux.**

# **2.3.1/ Introduction :**

Les signaux (ou les interruptions) servent à informer les processus de l'arrivée d'un événement et quelque chose s'est produit dans le système, on lui associe également l'action à entreprendre :

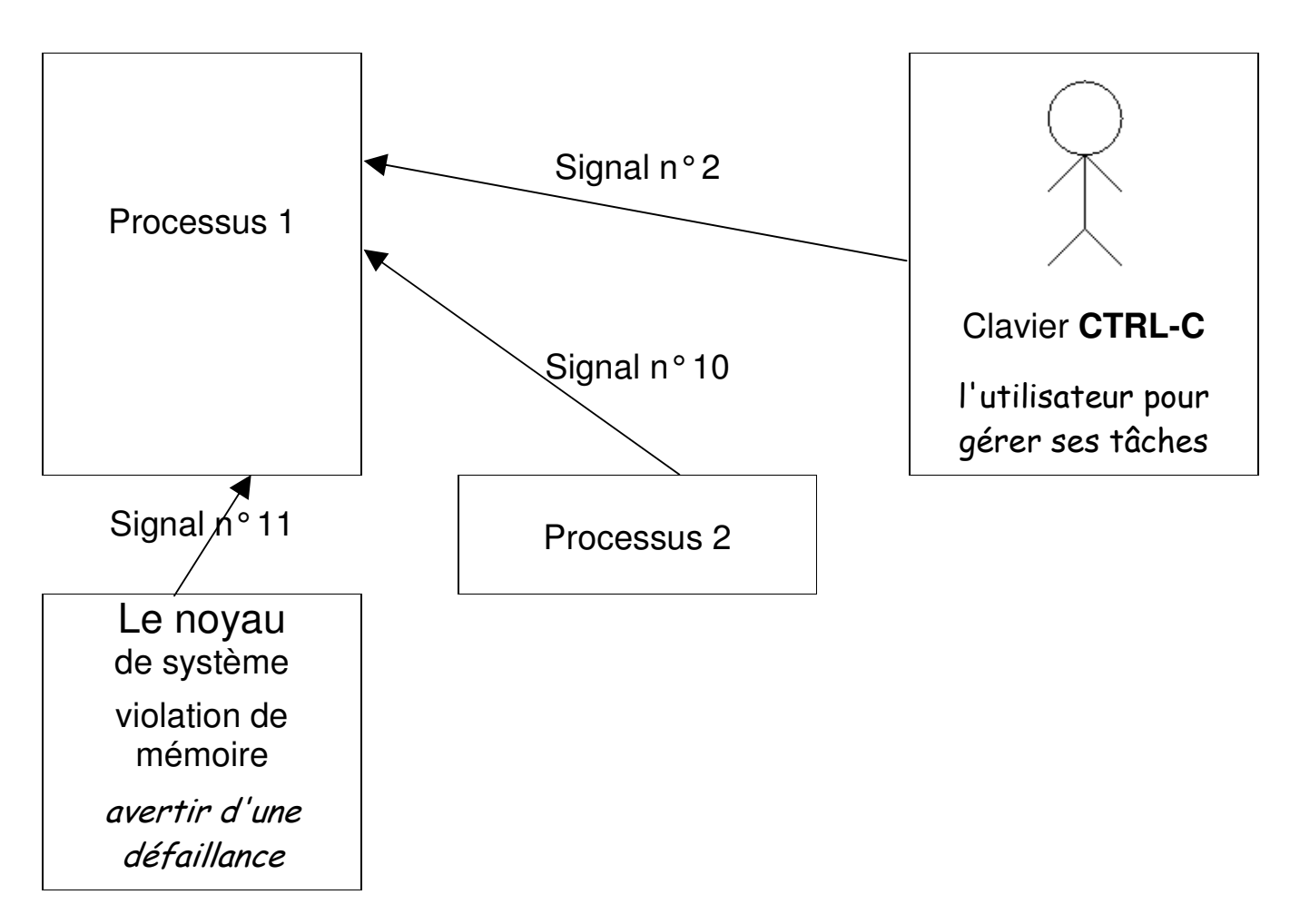

Références :

- L. Bobelin Unix, polycopiés de cours, Polytech, 2011
- J. Boukachour, Polycopiés de cours, Université du Havre, 2013.

Les signaux de Unix ont des origines diverses,

#### **les signaux :**

- Peuvent être transmis à tout moment ou bien occasionnellement
- Sont émis à **partir :** 
	- **du clavier**(suite à la frappe d'une combinaison de touches : par exemple **CTRL-C** pour envoyer le signal SIGINT; CTRL D...)
	- d'un **processus**(par la primitive kill dans un programme C).
	- par la commande **kill** depuis le **shell**
	- ou du **noyau**(lors de la constations d'une anomalie matérielle : Violation mémoire, erreur E/S, division par zéro)
- Permettent d'informer les processus de l'occurrence d'un événement exceptionnel, jamais comme un moyen de communication ordinaire

### **2.3.2/ Comportement du processus (Réaction aux signaux)**

Lors de la réception d'un signal, il y a des actions par défaut suivant le signal :

- Ignorer le signal sans exécuter aucun traitement
- Terminer le programme.
- Un processus peut changer son comportement par défaut lors de la réception d'un signal en indiquant la fonction à exécuter lors de la réception du signal.
- Avec les signaux il n'y a pas de communication de données. Ils sont identifiés par un numéro entier et un nom symbolique décrit dans signal.h.
- Le récepteur ne peut pas déterminer l'identité de l'émetteur.
- L'interruption d'un processus par un signal est **impossible** quand il est en **mode noyau** : Il faut qu'il passe en mode utilisateur.
- Les signaux sont sans effet sur un processus zombi

# **2.3.3/ Identification des signaux**

Unix gère 64 signaux différents, Chaque signal est identifié par un nom et un numéro. On distingue deux classes de signaux :

```
– Classiques, numérotés de 1 à 31
```

```
– Signaux temps réels, numérotés de 32 à 63
```
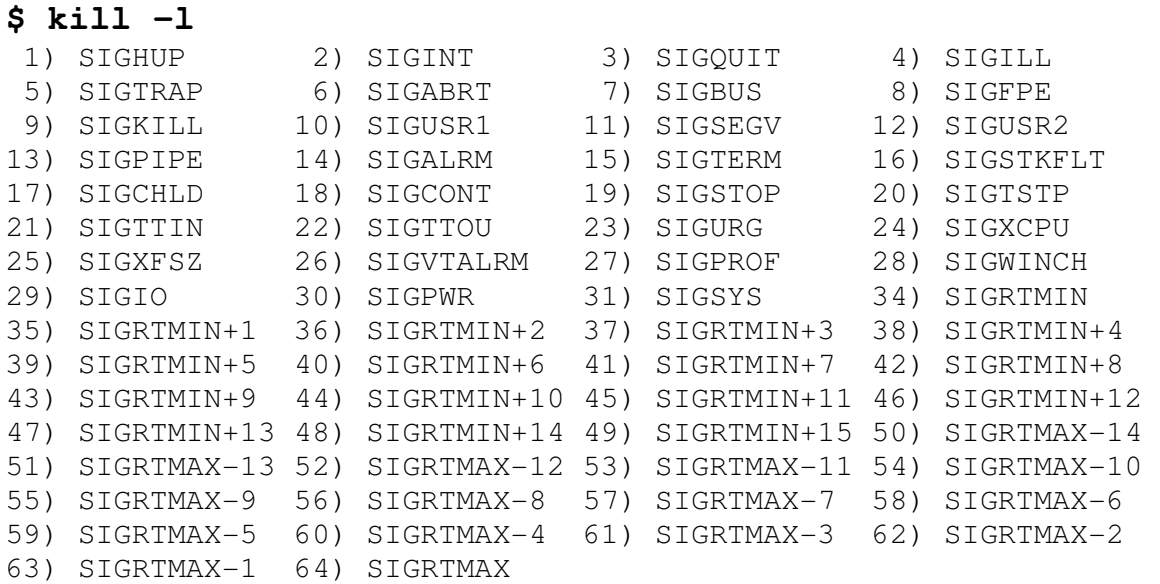

### **Voici la signification des signaux principaux :**

- SIGINT 2 signal d'interruption (provoqué par CTRL-C par exemple) ;
- SIGQUIT 3 caractère quit frapper au clavier (Ctrl \);
- $\bullet$  ...
- SIGKILL 9 fin du processus (non déroutable) ;
- SIGUSR1 10 (aussi 30,16) signal émis par un processus utilisateur (disponible pour les applications)
- SIGSEGV 11 violation d'espace mémoire
- SIGUSR2 12 (aussi 31,17) signal émis par un processus utilisateur (disponible pour les applications)
- SIGPIPE 13 écriture dans un tube sans lecteur
- SIGALRM 14 signal déclenché après un certain nombre de secondes (horloge) ;
- SIGTERM 15 fin de processus ;
- $\bullet$  ...
- SIGCONT 18 est envoyé à un processus pour lui faire reprendre sonexécution (après un SIGSTOP).
- SIGSTOP 19 (CNTL-Z) pour pouvoir stopper un processus (stopper pour reprendre plus tard, pas arrêter) ;
- $\bullet$  ...
- SIGIO 29
- SIGUSR1 30 signal utilisateur 1 (disponible pour les applications);
- SIGUSR2 31 signal utilisateur 2 (disponible pour les applications).
- Certains signaux ont des statuts particuliers :
	- SIGKILL ne peut pas être intercepté, bloqué ou ignoré. Cela permet de tuer un signal même en cas de processus récalcitrant.
	- SIGSTOP est dans le même cas, pour pouvoir stopper un processus (stopper pour reprendre plus tard, pas arrêter).
	- SIGCONT il est envoyé à un processus pour lui faire reprendre son exécution (après un SIGSTOP). Il est donc logique qu'il ne puisse être pris en charge par un handler .

# **2.3.4/ Comment manipuler les signaux**

Dans le cas du système Unix/Linux, un processus utilisateur peut **envoyer** un signal à un autre processus.

- Les deux processus appartiennent au même propriétaire,
- ou bien le processus émetteur du signal est le superutilisateur.

Il existe 2 moyens :

- Par la ligne de commande,
- **Par une primitive en c.**

Le programmeur peut mettre en place des méthodes (handlers) pour **prendre en charge** chacun des signaux reçus.

## **2.3.4.1/ Commande Kill (shell)**

- La commande kill permet d'envoyer un signal à un processus
- **Syntaxe du kill :** Kill -n°du signal (ou le nom du signal) PID

### • **Exemples du Kill :**

Kill  $-9$  2235 (envoie du signal 9 au processus 2235)

 le processus recevant ce signal exécutera la fonction correspondante (au signal 9) qui est toujours la terminaison (état zombie)

```
Kill -2 2235 (envoie du signal 2 au processus 2235)
                     (équivalent de CTRL-C)
```
- Le signal SIGKILL (N°9) ne pas être dérouté. Le comportement par défaut à la réception du signal 9 est la destruction du processus.
- Si le numéro du signal n'est pas précisé, kill envoie le signal 15 (SIGTERM)
- La commande  $kill -1$  donne la liste des signaux d'un système Unix.

## **2.3.4.2/ La primitive kill (en C) :**

```
#include <sys/types.h> 
#include <signal.h> 
int kill(pid t pid, int signal);
```
Il prend en argument le pid du processus destinataire du signal et le numéro du signal à envoyer signal.

pid peut prendre comme valeurs :

- . Si pid  $> 0$  : processus pid.
- . Si pid = 0 : groupe de l'émetteur.
- . Si pid = -1 : tous les processus (seulement root peut le faire).

La valeur de retour de kill est 0 en cas de succès ou -1 en cas d'échec.

Dans le bloc de contrôle d'un processus, le noyau mémorise entre autres :

- Les signaux reçus
- Les fonctions de traitement des signaux

La réponse d'un processus à un signal déclenche l'exécution d'une routine standard.

Il est possible de modifier la réponse en définissant une fonction spécifique, appelée handler

ATTENTION : cet appel système est particulièrement mal nommé (kill : tuer), car il ne tue que très rarement un processus

#### **Exemple d'envoi d'un signal**

```
/* sig1.c */ 
#include <sys/types.h> 
#include <unistd.h> 
#include <sys/wait.h> 
#include <signal.h> 
void main(void) { 
pid_t p; 
int etat; 
if ((p=fork()) == 0) { /* processus fils qui boucle */while (1);
exit(2);
} 
/* processus pere */ 
sleep(6);
printf("envoi de SIGUSR1 au fils %d\n", p); 
kill(p, SIGUSR1); 
// bloque l'appelant (pere) et selectionne le fils 
p = \text{waitpid}(p, \text{setat}, 0);
printf("etat du fils %d : %d\n", p, etat); 
}
```
Voici le résultat de l'exécution :

```
cc sig1.c -o sig1 
./sig1 & 
[1] 9211 
nakechbm@corton:~/s4#/tp5$ envoi de SIGUSR1 au fils 9212 
etat du fils 9212 : 10 
[1]+ Termine 23 ./sig1
```
## **2.3.5/ Traitement des signaux**

#### **Méthodes de traitement :**

- **Traitement standard**
- Traitement par une fonction définie par l'utilisateur (un handler).

### **Règles générales :**

- A chaque type de signal est associé un handler par défaut. Le plus commun est la terminaison du programme (kill -9).
- Un processus peut ignorer un signal en lui associant le handler,
- si le processus exécute un programme utilisateur : traitement immédiat du signal reçu,
- s'il se trouve dans une fonction du système (ou system call) : le traitement du signal est différé jusqu'à ce qu'il revienne en mode user, c'est à dire lorsqu'il sort de cette fonction.

## **2.3.5.1 Traitement standard du signal.**

Deux stratégies de gestion des signaux :

- SIG DFL traitement du signal par défaut
- SIF IGN signal est ignoré

**Exemple 1 :** Ci-dessous un programme non interruptible avec CTRL-C ; SIGINT est ignoré. Le programme doit être arrêté avec kill -9 no.PID. Par contre, si l'appel signal() est mis en commentaire, le programme s'arrête bien avec CTRL-C.

```
// sig3_1.c 
#include<signal.h> 
void main (){signal (SIGINT,SIG_IGN) ; 
for ( ; ;) printf(" boucle infinie \n \n \begin{bmatrix} n' \\ n' \end{bmatrix}; }
Exemple 2: 
/* sig3_2.c */ 
#include <stdio.h>
```

```
#include <signal.h> 
int main(void) 
{ signal(SIGINT, SIG_DFL); 
/* traitement standard du signal SIGINT */
     printf(" Dans le programme principal (man) :\n "); 
  printf("appui sur Ctrl-C pour envoyer le signal n^{\circ} 2 : \langle n''\rangle;
   printf("ce signal va provoquer le traitement \n 
standard : signal(SIGINT, SIG_DFL) \n");
     printf(" qui arrêtera le processus \n"); 
     printf(" Avant la boucle :\n "); 
    for (j; j) { }
    printf(" apres la boucle : \n "); return 0; }
```
Voici le résultat de l'exécution :

```
./sig3_2 
 Dans le programme principal (man) : 
 appui sur Ctrl-C pour envoyer le signal n° 2 : 
ce signal va provoquer le traitement 
 standard : signal(SIGINT, SIG DFL)
 qui arrêtera le processus 
  Avant la boucle : 
^{\wedge} C
```
## **2.3.5.2 Mise en place d'un handler**

**Un handler** est la fonction qui décrit la suite des instructions à effectuer lors de la réception d'un signal.

Les signaux (autres que SIGKILL, SIGCONT et SIGSTOP) peuvent avoir un handler spécifique installé par un processus :

#### **La primitive signal()**

```
#include<signal.h> 
signal(numero_signal, methode_de_traitement);
```
- Elle installe le handler spécifié par methode\_de\_traitement pour le signal numero\_signal.
- La fonction de handler (**methode\_de\_traitement**) est exécutée par le processus à la délivrance d'un signal (**numero\_signal**). A la fin de l'exécution de cette fonction, l'exécution du processus reprend au point où elle a été suspendue.

#### **Exemples de mise en place handler**

**Exemple1 :** de mise en place handler

```
/* sig4_1.c */ 
#include <stdio.h> 
#include <signal.h> 
void traitement_interruption(int signum) 
{ 
printf("Procédure simulant le traitement d'interruption 
\langle n"); }
int main(void) 
{ printf(" Dans le programme principal (man) \n "); 
     printf("appui sur Ctrl-C pour envoyer le signal n°
    2 : \ln";
     signal(SIGINT, traitement_interruption); 
    printf(" avant la boucle :\n ");
    for (i; j) { }
     printf(" après la boucle :\n ");
     return 0;}
```
Voici le résultat de l'exécution :

```
cc sig4_1.c -o sig4_1 
./sig4_1 
 Dans le programme principal (man) : 
   avant la boucle : 
^C appui sur Ctrl-C 
Arret au prochain coup 
^{\wedge} C
```
#### **Exemple2 : Mise en place handler : Déroutement**

```
Ci-dessous un programme provocant une division par zéro :
```

```
/*sig4_2.c */ 
#include<stdlib.h> 
#include<stdio.h> 
#include <unistd.h> 
#include <signal.h> 
main() { int a, b, Resultat; 
          printf("Taper a : "); scanf("%d", &a);
           printf("Taper b : "); scanf("%d", &b); 
          Resultat = a/b;
          printf("La division de a par b = \frac{6}{\pi}, \text{Resultat};
```
Voici le résultat de l'exécution :

```
./sig4_2 
Taper a : 5 
Taper b : 0 
Exception en point flottant
```
Nous allons mettre en place un handler permettant un traitement personnalisé de la division par zero :

```
/*sig4_3.c */ 
#include <signal.h> 
#include <stdio.h> 
void Hand_sigfpe() { 
    printf("\nErreur division par 0 !\n");
    ext(1);} 
main() { 
     int a, b, Resultat; 
    signal(SIGFPE, Hand_sigfpe);
    printf("Taper a : "); scanf("%d", &a);
     printf("Taper b : "); scanf("%d", &b); 
    Resultat = a/b;
    printf("La division de a par b = \frac{6}{3}n", Resultat);
}
```
Voici le résultat de l'exécution :

```
./sig4_3 
Taper a : 5 
Taper b : 0 
Erreur division par 0 !
```